**Name:** 

**1.124 Quiz 1** *Thursday October 5, 2000* 

Time: 1 hour 15 minutes Answer all questions. All questions carry equal marks.

```
#include <iostream.h>
```

```
class Ball { 
private: 
        const float pi; 
        int radius; 
public: 
        Ball(int r=1) { 
               radius = r;
        }
       void set_radius(int radius);
       const Ball& operator=(const Ball& b);
        static int count;
        virtual void print() {
               cout << radius << endl; 
        } 
};
```

```
int Ball::count = 0;
```
*class BuckyBall: public Ball { private: int color;* 

```
public:
```

```
BuckyBall(int radius, int c) { 
               color = c;
        }
        void print() {
               cout << color << endl; 
        } 
};
```
**Question 1.** Show how you would initialize the member *pi* in class *Ball*.

## **Answer:**

Use an initialization list in the constructor:

$$
Ball(int r=1): pi(3.14159f) {\n radius = r;\n}
$$

**Question 2.** Write the copy constructor for class *Ball*.

Within the *public* part of the *Ball* class declaration: *) : pi(b.pi) { Ball(const Ball& b radius = b.radius; }*  **Answer:** 

**Question 3.** Show how you would overload the *+=* operator, so that the following code increments the radius of *b* by 2.

*Ball b; b += 2;*

## **Answer:**

Within the *public* part of the *Ball* class declaration:

```
) { 
void operator+=(int iradius += i;}
```
**Question 4.** Complete the definition of the member function *set\_radius()*.

```
void Ball::set_radius(int radius) {
```
**Answer:** 

this- $>$ radius = radius;

*}* 

**Question 5.** What should the = operator return so that the code

Ball a, 
$$
b(2)
$$
,  $c(3)$ ;  
  $a = b = c$ ;

behaves as expected? Explain your answer.

*const Ball& Ball::operator=(const Ball& b) { radius = b.radius;* 

**Answer:**

*return \*this;* 

*}* 

**Question 6.** Draw a clear diagram to illustrate the memory allocated by the following code. Label all variables on your diagram.

*Ball b; Ball \*p; Ball \*\*pp; pp = new Ball\*[2]; pp[0] = new Ball[2]; pp[1] = &b;* 

*Ball& c = pp[0][1];* 

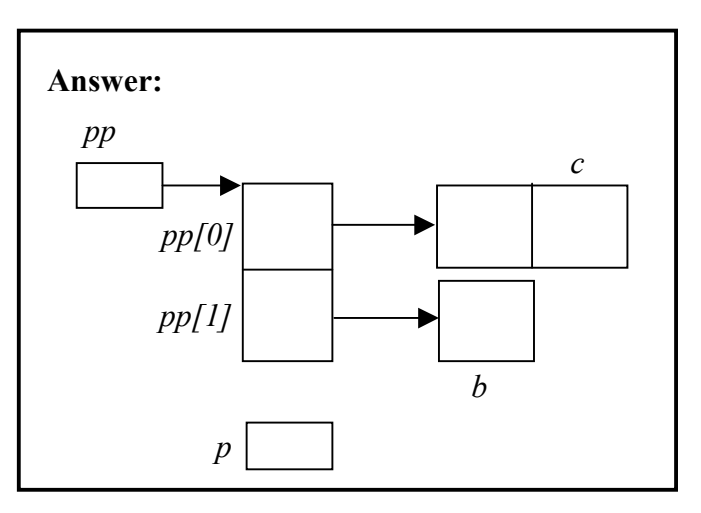

**Question 7.** How you would release the memory allocated in Question 6?

**Answer:** 

*delete[] pp[0]; delete[] pp;* 

**Question 8.** What will be the output from the following program?

```
int count = 5;
void draw(Ball *p, int n) { 
       static int count = n; 
       cout << count << endl; 
} 
void main() { 
       const int count = 2; 
       Ball b[count]; 
       draw(b,7); 
       draw(b,8); 
       cout << b[1].count << count << ::count << Ball::count << endl; 
}
```
# **Answer:**

*7 7 0250*  **Question 9.** Show how you would modify the *BuckyBall* constructor so that it correctly initializes the *Ball* part of a *BuckyBall* object.

**Answer:** 

```
(BuckyBall(int radius, int c) : Ball(radius) {
} 
        color = c;
```
**Question 10.** What statements would you use to print out

- (i) The color of object *a*?
- (ii) The color of object  $b$ ?
- (iii) The radius of object *b*?
- (iv) The radius of object *c*?

*BuckyBall a(1,2); Ball& b = a; BuckyBall& c = a;* 

### **Answer:**

*b.Ball::print(); a.print(); b.print(); c.Ball::print();*  **Question 11.** What is a *protected member*? Give examples of how such a member can and cannot be used.

## **Answer:**

A protected member of a class is a member variable or function, which can only be accessed within the definition of the class and the definitions of derived classes. e.g.

```
int a; 
}; 
public: 
               a = i;
        } 
}; 
void main() { 
       Derived x;
} 
class Base { 
protected: 
class Derived : public Base { 
       void set(int i) \{// Example of valid usage. 
       x.a = 7; // Illegal.
```
**Question 12.** Give the definitions of the destructors for the *Ball* and *BuckyBall* classes.

In the public part of the declaration for class *Ball*: : In the public part for the declaration for class *BuckyBall* **Answer:**  *virtual ~Ball() {} ~BuckyBall() {}*